## **Visualizing Dessins d'Enfants on the Torus**

Leonardo Azopardo, Maxim Millan and Sarah Thomaz

Purdue Research in Mathematics Experience (PRiME)

# PURDUE UNIVERSITY

### **Motivation**

With given Belyĭ maps and their corresponding elliptic curves, we can give a general description of their dessins d'enfants in 2 dimensions. We don't know, however, what these dessins will look like when embedded on the torus, in 3 dimensions. Our goal is to create a program that will allow us to visualize these dessins on the torus.

### **Background**

• **Elliptic Curves** An elliptic curve *E* is a set

- **Dessins d'Enfant** A bipartite graph is a graph whose vertices will be composed of 2 disjoint sets, in this case represented by 2 different colors: Black and Red. Given a Belyï map, its corresponding dessin d'enfant is a bipartite graph of red and black vertices given by:
- $\beta^{-1}(0) = \text{Red Vertices}$
- $\theta^{-1}(1) = Black Vertices$

•  $\beta^{-1}([0, 1]) =$  Edges.

$$
E(\mathbb{C}) = \left\{ (x : y : z) \in \mathbb{P}^2(\mathbb{C}) \middle| \begin{array}{c} y^2 z + a_1 x y z + a_3 y z^2 \\ = x^3 + a_2 x^2 z \\ + a_4 x z^2 + a_6 z^3 \end{array} \right\}
$$

for complex numbers  $a_1$ ,  $a_3$ ,  $a_2$ ,  $a_4$ ,  $a_6$ .

## $y^2 = x^3 - 3x + 3$   $y^2 = x^3 - 4x$  $y^2 = x^3 + 1$

### **Examples of elliptic curves**

• **Bely˘ı Map** A Bely˘ı Map is a rational function  $\beta: E(\mathbb{C}) \to \mathbb{P}^1(\mathbb{C})$  with at most 3 critical values, which we assume to be  $\{0, 1, \infty\}$ . Here  $\mathbb{P}^1(\mathbb{C})$  is the Complex Projective Line.

Some examples include:

$$
\beta(x, y) = \frac{y+1}{2} \quad \text{for} \quad E: y^2 = x^3 + 1
$$

$$
\beta(x, y) = \frac{(y-x^2-17x)^3}{2^{14}y} \quad \text{for} \quad E: y^2 + 15xy + 128y = x^3
$$

$$
\beta(x, y) = \frac{(x-5)y+16}{32} \quad \text{for} \quad E: y^2 = x^3 + 5x + 10
$$

### **Objectives**

Given an Elliptic Curve  $E(\mathbb{C})$  and a Belyĭ map  $\beta : E(\mathbb{C}) \to \mathbb{C}$  $\mathbb{P}^1(\mathbb{C})$ , we want to compute the image

 $\beta^{-1}([0, 1]) \subseteq E(\mathbb{C}) \simeq \mathbb{C}/\mathbb{Z}[\omega_1, \omega_2] \simeq T^2(\mathbb{R}).$ 

Simply put,

**Input**: A Bely˘ı map *β* and its corresponding Elliptic curve. **Output**: The dessin d'enfant plotted in 2 and in 3 dimensions on the torus

*A<sup>N</sup>* converges to the AGM(*A*0,*B*0) and *C<sup>N</sup>* converges to the  $GM(C_0, D_0)$ . The periods are calculated from these numbers *N* and  $C_N$  as  $\omega_1 = \pi / A_N$  and  $\omega_2 = \pi / C_N$ .

tep 2c: Calculate the elliptic logarithm Given a point  $p = (x, y)$  from the list of points in step 1 of the original algothm, iterate  $p \in (1, N)$  calculate the following values

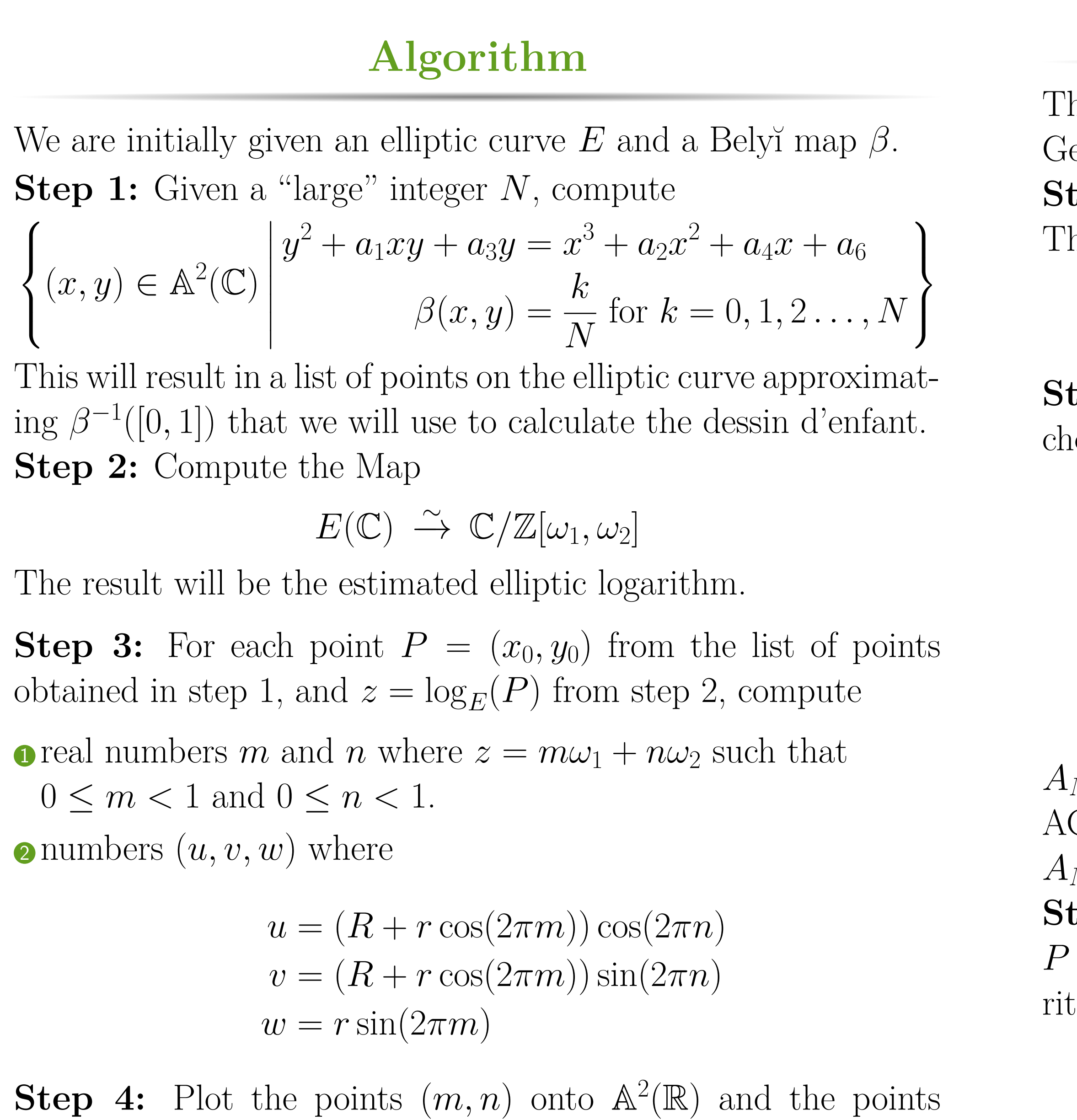

 $(u, v, w)$  onto  $\mathbb{A}^3(\mathbb{R})$ .

Computational packages such as Sage and Mathematica had trouble computing the integral necessary to calculate the elliptic logarithm. An alternate method that could bypass the integral was needed to calculate the elliptic logarithm. Such a variation is offered in a paper by Cremona and Thongjunthug [2].

### **Cremona and Thongjunthug Variation**

his algorithm computes the elliptic logarithm using Arithmeticeometric Means (AGM).

### **Step 2a: Calculate the roots**

The roots *e*1, *e*2, and *e*<sup>3</sup> of *E* can be calculated from

$$
4(x^3 + a_2x^2 + a_4x + a6) + (a_1x + a_3)^2
$$

 $= 4(x - e_1)(x - e_2)(x - e_3).$ 

tep 2b: Calculate the periods Using these roots, for a nosen integer *N*, iterate for  $p \in (0, N)$ 

$$
A_0 = \sqrt{e_1 - e_3} \qquad A_{p+1} = \frac{A_p + B_p}{2}
$$
  
\n
$$
B_0 = \sqrt{e_1 - e_2} \qquad B_{p+1} = \sqrt{A_p B_p}
$$
  
\n
$$
C_0 = \sqrt{e_2 - e_3} \qquad C_{p+1} = \frac{C_p + D_p}{2}
$$
  
\n
$$
D_0 = \sqrt{e_2 - e_1} \qquad D_{p+1} = \sqrt{C_p D_p}
$$

$$
I_1 = \sqrt{\frac{x - e_1}{x - e_2}}
$$

$$
I_{p+1} = \sqrt{\frac{A_p(I_p + 1)}{B_{p-1}I_p + A_{p-1}}}
$$

$$
I_{p+1} = \sqrt{\frac{A_p(I_p + 1)}{B_{p-1}I_p + A_{p-1}}}
$$

$$
J_1 = \frac{(-g + \omega_1 \omega + \omega_3)}{2I_1(x - e_2)} \qquad J_{p+1} = I_{p+1} J_p
$$

Then the elliptic logarithm can be calculated as

$$
z = \log_E(P) = \frac{1}{4\pi} \arctan \frac{A_N}{I_N}
$$

$$
\mathfrak{s}_{E\setminus I}=\mathop{A_N}\limits_{\text{on count}} J_N
$$

### **Future Projects**

These examples are all plotted on surfaces of genus 1, we now look to see the plots of dessins d'enfants on genus *g*>1, or *g*-holed torii.

### **References**

- [1] Antoine D. Coste, Gareth A. Jones, Manfred Streit, and Jürgen Wolfart, "Generalised Fermat Hypermaps and Galois Orbits". Glasgow Math Journal, Vol. 51 (2): 289-99. 2009.
- [2] John E. Cremona and Thotsaphon Thongjunthug, "The complex AGM, periods of elliptic curves over C and complex elliptic logarithms". arXiv.org, November 2010.
- [3] Noam Elkies, "Elliptic Curves in Nature".
- <http://www.math.harvard.edu/~elkies/nature.html>
- [4] Lily S. Khadjavi and Victor Scharaschkin, "Bely˘ı Maps and Elliptic Curves". Preprint.
- <http://myweb.lmu.edu/lkhadjavi/BelyiElliptic.pdf> [5] Leonardo Zapponi, "On the Belyĭ Degree(s) of a Curve Defined Over a Number Field." arXiv.org, April 6, 2009.

### **Acknowledgements**

- Dr. Edray Herber Goins, Hongshan Li, and Avi Steiner
- Dr. Lazlo Lempert

- Dr. Uli Walther
- Dr. Gregery Buzzard / Department of Mathematics
- College of Science
- National Science Foundation

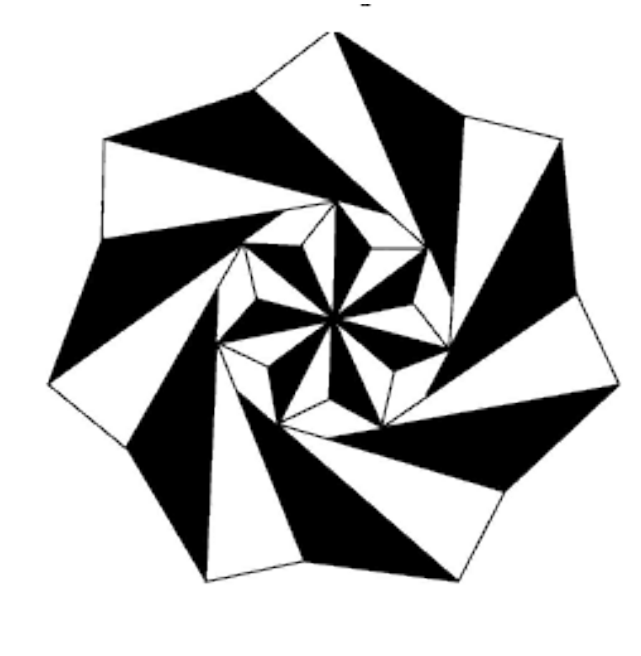

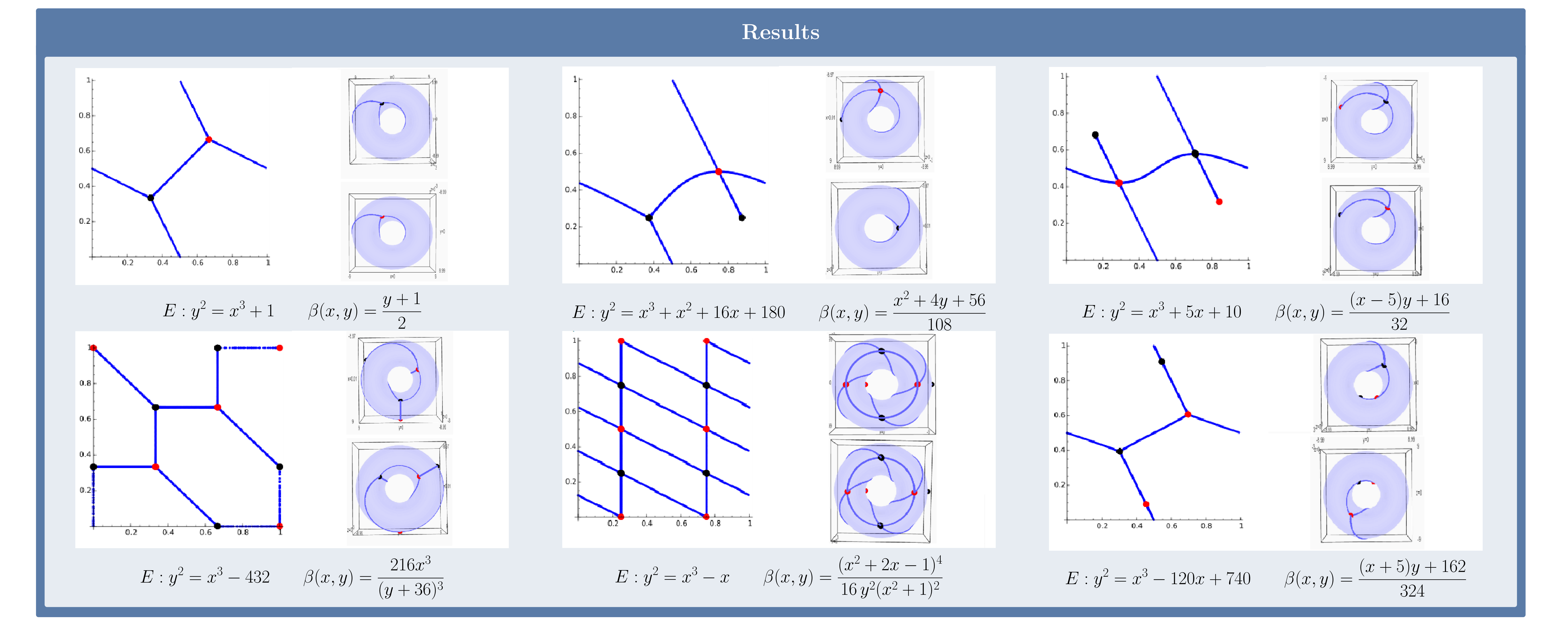